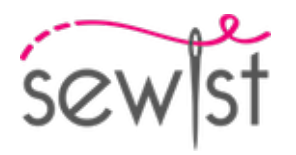

# **Cartamodello #4755857**

**Vestito - Stretto - Breve lunghezza - Giromanica standard - Scollo profondo - Collo con risvolto con revers decorativo - Chiusura con bottoni dallo scollo all'orlo con abbottonatura piegata - Abito senza cucitura in vita - Senza cucitura in vita, gonna a godet a pannelli - Cucitura principessa: spalla-vita - Cucitura principessa: spalla-vita - Niente maniche**

#### **Nota sui margini di cucitura:**

 - Se il cartamodello ha un contorno doppio, i margini di cucitura sono inclusi.

 - Se il cartamodello ha un contorno singolo, i margini di cucitura NON sono inclusi e devono essere aggiunti durante la disposizione e il taglio dei dettagli.

## **Nota sulla lunghezza del tessuto:**

Attenzione! La quantità di tessuto necessaria per il tuo cartamodello non è inclusa. Dipenderà dalla dimensione del cartamodello selezionato, dalla larghezza e dal design del tessuto che intendi utilizzare. Puoi utilizzare lo calcolatore di tessuti online per eseguire calcoli. In alternativa, stampa tutti i cartamodelli e disponili alla larghezza del tessuto che intendi utilizzare (di solito da 90 a 150 cm). Misura la quantità di tessuto di cui avrai bisogno. Non dimenticare di tenere conto dei pezzi che devono essere tagliati più volte e dei pezzi che vengono tagliati sulla piega.

# **STAMPA:**

Utilizzare il software Adobe Reader per aprire il cartamodello PDF. Puoi ottenere Adobe Reader gratuitamente a questo link -<https://get.adobe.com/reader/>.

Assicurati di stampare i cartamodello alle dimensioni effettive (scala 100%% o Nessuno) e su un solo lato di carta comune A4. Verificare che la dimensione della stampa sia nella scala corretta misurando il quadrato di prova sulla prima pagina. Il bordo superiore del quadrato presenta una scala in centimetri e il bordo inferiore presenta una scala in pollici.

Taglia il margine superiore e/o destro delle pagine dove vedi i simboli delle forbici. Al centro di ogni pagina viene stampato il numero di riga e colonna, separato dal segno /. Costruisci le pagine di layout in base a questi segni (ad esempio, la pagina contrassegnata con 2/3 si trova nella seconda riga e nella terza colonna). Allineare le pagine utilizzando i margini e il nastro adesivo o incollare insieme.

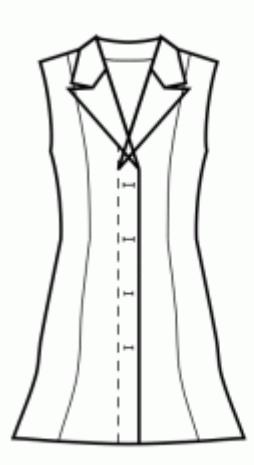

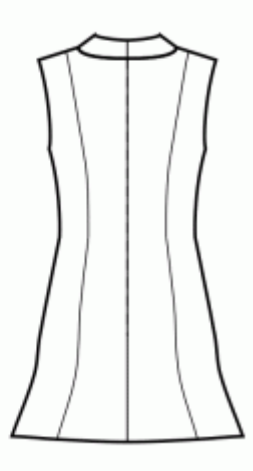

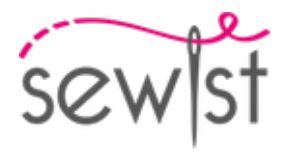

# **TAGLIO:**

## **Nota sul taglio:**

Disponi i tuoi pezzi in base al drittofilo come indicato sui pezzi del cartamodello.

Alcuni pezzi verranno tagliati sulla piega, il bordo corrispondente verrà quindi contrassegnato con un segno di piega. Si prega di prestare attenzione alle note relative al tipo di tessuto e alla quantità di pezzi necessari sul cartamodello. Ad esempio, [ Principale, Rinforzo - taglia 1+1 ] su un pezzo del cartamodello significa che devi tagliare 1 pezzo così com'è e 1 pezzo specchiato dal tessuto principale e dall'interfaccia.

Assicurati di contrassegnare tutte le tacche e altre caratteristiche del design come pieghe, ecc. dal pezzo del cartamodello sul tessuto. Quando si cuce il capo, prestare attenzione alle tacche, devono combaciare.

\* Le lettere maiuscole tra parentesi corrispondono ai pezzi del cartamodello come si vede in Calcolatore di Tessuto en Linea e nell'anteprima dei pezzo del cartamodello a destra.

# **ISTRUZIONI:**

#### 1. **Tessuti consigliati per il suo modello di cucito:**

- Cotone (leggero o medio peso, senza elastan)
- Lino (leggero o medio peso, senza elastan)
- Rayon (leggero, senza elastan)
- Chambray (leggero, senza elastan)
- Cotone leggero (leggero, senza elastan, nota: potrebbe essere trasparente)
- Satin di cotone (medio peso, senza elastan)
- Viscosa (leggero, senza elastan)
- Miscela di poliestere e cotone (leggero o medio peso, potrebbe contenere elastan)
- Miscela di poliestere e rayon (leggero o medio peso, potrebbe contenere elastan)
- Miscela di poliestere e lino (leggero o medio peso, potrebbe contenere elastan)

#### 2. **Preparazione del tessuto:**

#### a. **Tessuto prelavato:**

- ❍ Prima di iniziare il Suo progetto di cucito, è importante lavare il tessuto per eliminare eventuali appretti o restringimenti.
- ❍ Segua le istruzioni di lavaggio del tessuto.

#### b. **Asciugatura e stiratura:**

- ❍ Dopo il lavaggio, asciughi il tessuto seguendo le istruzioni di asciugatura.
- ❍ Una volta asciutto, stirare il tessuto per rimuovere le pieghe e assicurarsi che sia liscio e piatto.

#### c. **Controllo dei bordi del tessuto e bordo grezzo:**

- ❍ Esaminare i bordi del tessuto per assicurarsi che siano dritti e non tagliati obliquamente.
- ❍ Se il tessuto è tagliato obliquamente, tenere conto di questo durante il calcolo della quantità di tessuto necessaria.
- ❍ Non includere il bordo grezzo (il bordo ruvido) nei calcoli, poiché potrebbe influire sull'aspetto del capo.

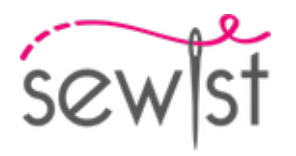

## d. **Utilizzo dell'attrezzo online per calcolare la quantità di tessuto su Sewist.com:**

- ❍ Visiti Sewist.com e utilizzi l'[attrezzo online per calcolare la quantità di tessuto](https://www.sewist.com/manual/view?id=42) per stimare la quantità di tessuto necessaria per il Suo cartamodello.
- ❍ Inserisca le misure e i dettagli necessari per ottenere una stima precisa.

## e. **Controllo delle istruzioni del cartamodello:**

- ❍ Consultare le istruzioni del cartamodello per determinare il numero di pezzi di tessuto da tagliare e se alcuni di essi devono essere tagliati con la piega del tessuto.
- ❍ Tenga conto dli margine di cucitura al bordo della linea di piega. Se il margine di cucitura sporge oltre la linea di piega, ignorarlo.

## f. **Opzioni linguistiche:**

- ❍ Se Lei ha bisogno delle istruzioni del cartamodello in tedesco, francese, spagnolo, italiano o russo, può scaricarle dalla pagina del cartamodello su Sewist.com.
- ❍ Vada semplicemente alla galleria, inserisca il numero del modello e acceda alla pagina del cartamodello di cucito.

# g. **Scegliere il Suo metodo di taglio:**

- 1. (Opzione 1)
	- Stampi il cartamodello e assembli le pagine per creare i pezzi del cartamodello.
	- Disponga i pezzi del cartamodello sul tessuto e utilizzi dei pesi per mantenerli in posizione.
	- Valuti di segnare i contorni con un pennarello solubile in acqua o cancellabile a caldo, trasferendo tutti i segni e le tacche e facendo attenzione alla larghezza del margine di cucitura.
- 2. (Opzione 2)
	- Se Lei possiede un iPhone, può utilizzare il cartamodello in realtà aumentata con l'applicazione VectAR.
	- Scarichi l'applicazione e stampi la pagina del riferimento, poi segua le istruzioni su [Sewist.com -](https://www.sewist.com/manual/view?id=44) [Manuale VectAR](https://www.sewist.com/manual/view?id=44) per utilizzare il cartamodello in realtà aumentata.

# 3. **Tessuto Termoadesivo**

#### **Applicazione del Tessuto Termoadesivo:**

- a. Seguire le istruzioni per il taglio per determinare la dimensione e la forma del tessuto termoadesivo necessario.
- b. Preparare l'area di lavoro posizionando il tessuto principale sulla tavola da stiro con il lato sbagliato verso l'alto.
- c. Posizionare il tessuto termoadesivo sopra il tessuto principale, assicurandosi che il lato adesivo sia rivolto verso il basso.
- d. Per proteggere il tessuto, posizionare un panno da stiro sopra il tessuto termoadesivo.
- e. Applicare il tessuto termoadesivo per fasi, concentrandosi su un'area alla volta.
- f. Mantenere il ferro sopra il tessuto per circa 10 secondi senza muoverlo, per evitare lo spostamento degli strati di tessuto.
- g. Sollevare il ferro e passare all'area successiva, ripetere il processo finché tutte le sezioni non sono coperte.
- h. Lasciare raffreddare leggermente il tessuto termoadesivo prima di procedere al passo successivo.

#### **Applicazione del Tessuto Termoadesivo ai Bordini delle Spalle:**

- a. Tagliare una striscia di tessuto termoadesivo in diagonale, di circa 1,5 cm o 1/2 pollice di larghezza.
- b. Dal lato sbagliato del tessuto principale, posizionare la striscia di tessuto termoadesivo lungo i bordini delle spalle delle parti Anteriore e Posteriore.

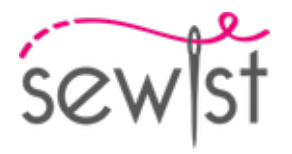

- c. Questo passaggio aiuta a stabilizzare e rinforzare i bordi, garantendo una maggiore resistenza e una migliore tenuta della forma.
- d. Consultare la Figura a destra per una guida visiva.

4. Cucire i davanti laterali al davanti centrale. Fai dei piccoli tagli nel margine di cucitura lungo la curva. Rifinire le cuciture e stirare le cuciture aperte o verso il centro. Trattare come un pezzo unico (Davanti superiore) in futuro.

Ad esempio:

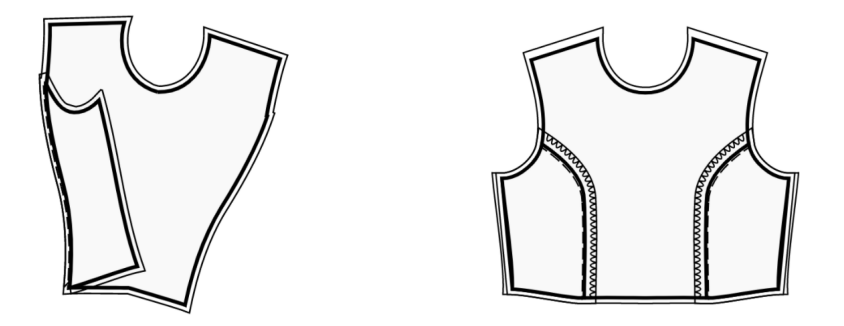

5. Cucire i dietri laterali ai dietri centrali. Fare dei piccoli tagli nelle margine di cucitura lungo la curva. Rifinire le cuciture e stirare verso il centro. Trattare come un pezzo unico (Dietro) in futuro.

6. Rifinire i bordi posteriori centrali separatamente. Cucire la cucitura centrale dietro dall'alto all'orlo. Stirare la cucitura aperta.

7. Cucire le cuciture delle spalle. Rifinire e stirare verso dietro.

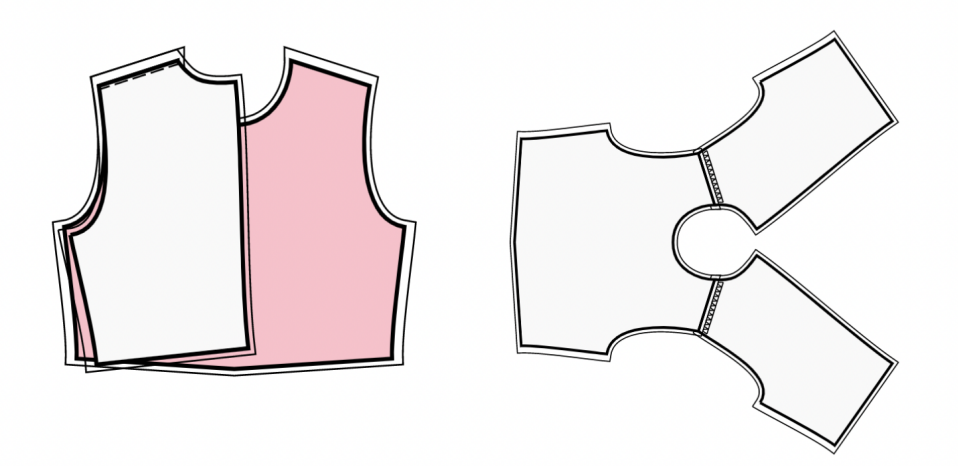

# 8. **COLLO STILE GIACCA**

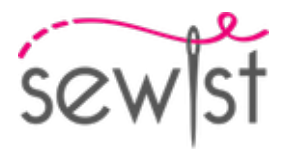

- Appuntare il collo superiore al collo inferiore e cucire gli angoli e il bordo esterno del collo. Iniziare e smettere di cucire esattamente in corrispondenza del segno a T che segna la posizione della cucitura tra il colletto e l'abito. Tagliare gli angoli, fare dei piccoli tagli nei margini di cucitura vicino alla tacca a T. Girare il collo con il diritto verso l'esterno, raddrizzare e stirare.

- Appuntare il paramontura dello scollo dietro al centro del paramontura davanti lungo le cuciture delle spalle. Cucire e stirare.

- Posizionare la paramontura centrale del davanti sul davanti, dritto contro dritto, appuntare e cucire lungo il bordo davanti centrale. Cucire verso l'alto fino alla tacca a T che segna la fine della cucitura del collo. Tagliare via gli angoli. Impunturare il margine di cucitura lungo il bordo davanti centrale: (1) sul paramontura davanti centrale lungo la chiusura, e (2) sul davanti lungo la parte, che viene ripiegata quando il collo è pronto. Posizionare la linea di cucitura a 0,2 cm dalla cucitura. Girare la paramontura centrale davanti sul rovescio e raddrizzare le cuciture.

- Appuntare il collo inferiore alla scollatura del davanti e del dietro, facendo coincidere il bordo del collo con il segno a T, e facendo corrispondere i segni per le cuciture delle spalle e la cucitura centrale dietro. Cucire.

- Appuntare il collo superiore nella scollatura del paramontura dietro e del paramontura centrale davanti. facendo combaciare il bordo del colletto con il segno a T, e abbinando i segni per le cuciture delle spalle e la cucitura centrale dietro in modo corrispondente. Cucire.

- Stirare i margini di cucitura della cucitura del collo e unirli vicino alla cucitura.

9. Cucire le cuciture laterali. Rifinire e stirare verso il dietro.

10. Cucire le spalle (se non ancora cucite) e le cuciture laterali dei paramonture del giromanica. Stira la cucitura a parte e taglia. Serge bordo esterno di paramonturas. Appuntate la paramontura sul pezzo principale dritto contro dritto, aggiustando i bordi del giromanica e facendo combaciare i segni. Cuci il giromanica in due passaggi: prima davanti e poi dietro. Fai dei tagli in curve, gira i pezzi sul dritto e stira. Impunturare i margini di cucitura sulla paramontura.

11. Rifinire l'orlo, risvoltare sotto, stirare e impunturare o cucire a mano a piacere.

12. Fai delle asole sul davanti destro. Cucire i bottoni sul davanti sinistro seguendo i segni e le asole.

# **DISEGNO TECNICO:**

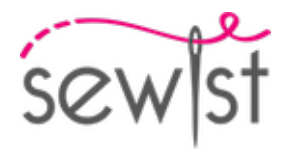

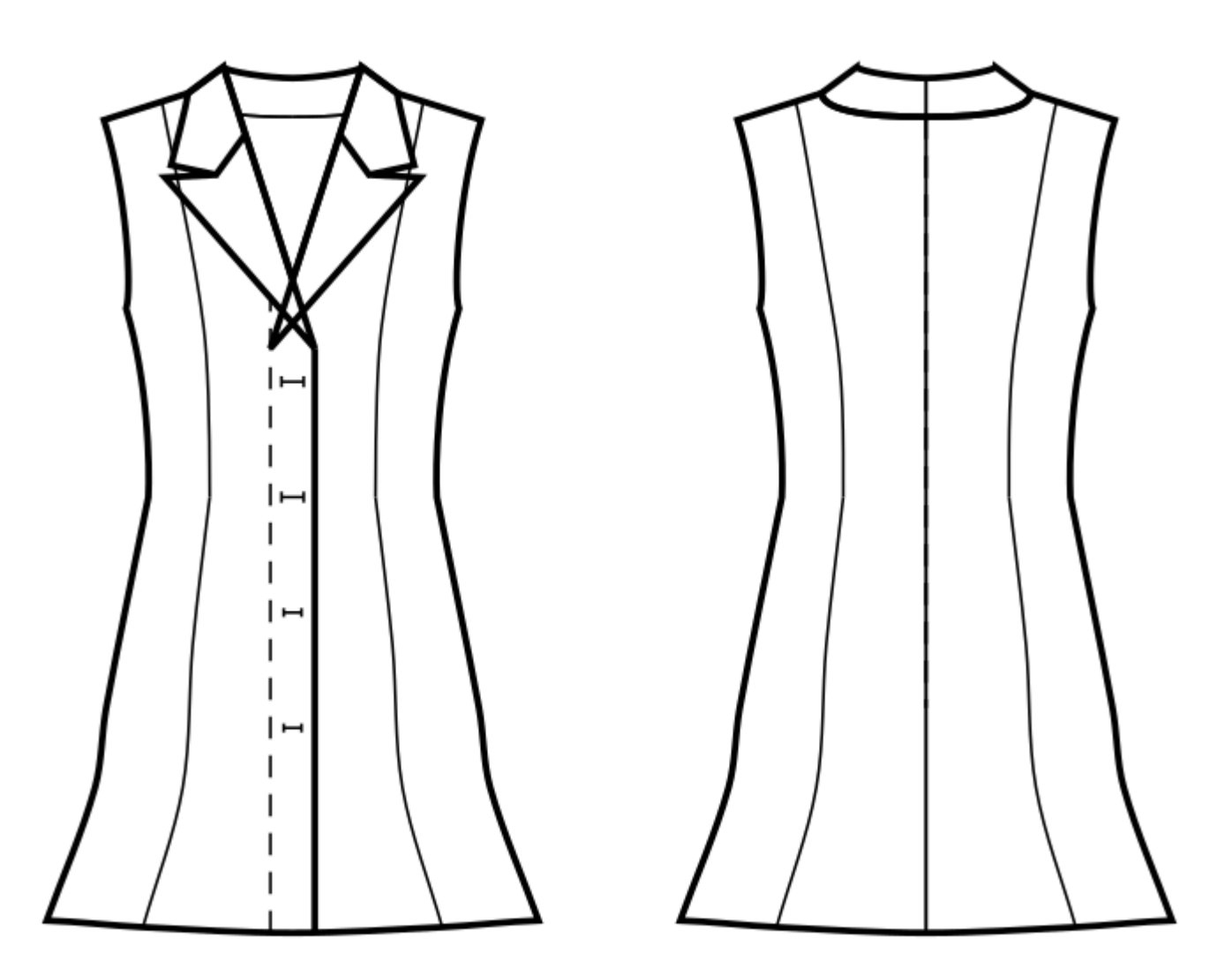